## **Input and Output**

## CS 1111 Introduction to Programming Spring 2019

[The Coder's Apprentice, §5.2.4-5.2.5]

## **Input – Process – Output**

Example:

Get 2 numbers from the user and display the larger number

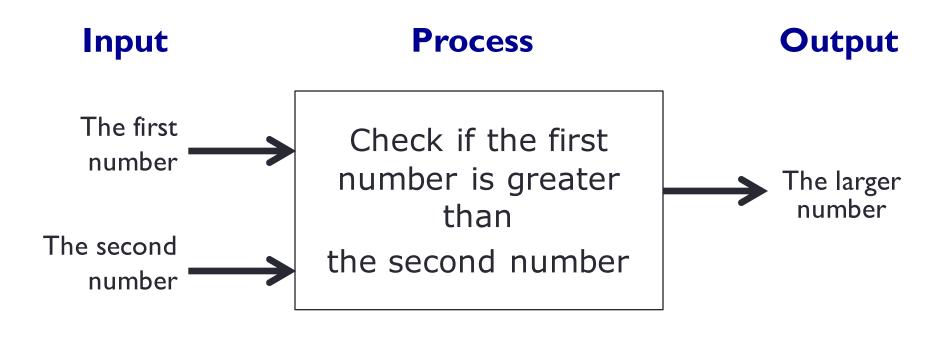

input() function

print() function

## **Reading Input from the Keyboard**

input(prompt)

input("What is your name? ")

- Display the string "What is your name? " on the screen
- Wait for the user to enter something and press Enter
- The user's input is returned as a string

name = input("What is your name? ")

 The user's input is returned as a string and assigned to the variable name